Vector Linux

## PDF TESTING

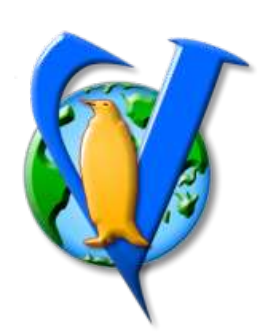

- Vector Linux, in the speed of light
- Vector Linux, in the speed of light
- Vector Linux, in the speed of light
- Vector Linux, in the speed of light
- Vector Linux, in the speed of light
- Vector Linux, in the speed of light
- Vector Linux, in the speed of light
- Vector Linux, in the speed of light